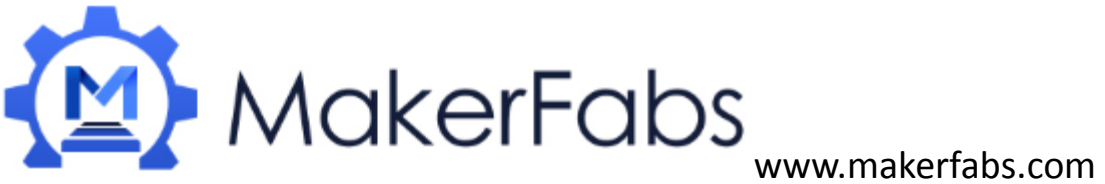

# **Usage of GPS Shield**

The GPS Shield based on the SIM28 GPS module. It is a cost-efficient and field-programmable gadget. It features 22 tracking / 66 acquisition channel GPS receiver. The sensitivity of tracking and acquisition both reach up to -160dBm, making it a great choice for personal navigation projects and location services, as well as an outstanding one among products of the same price class.

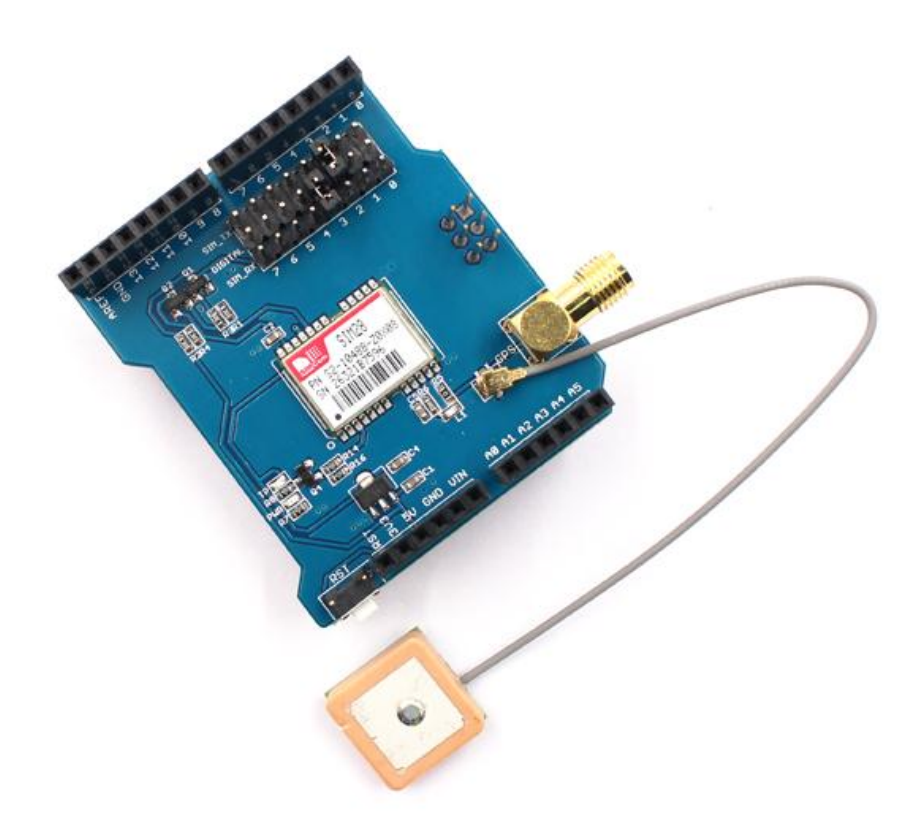

### **Features:**

- Dimensions:53mm\*47mm\*23mm
- Default BaudRate:9600
- Supports NMEA and U-Blox 6 protocols

### **Usge:**

Hardware connection: Just plug it to your Arduino or Maduino, connect it to your PC.

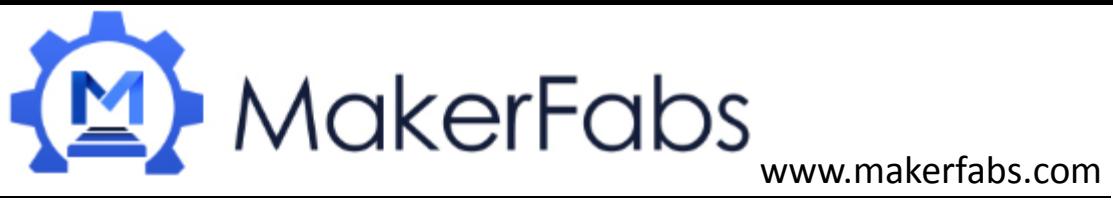

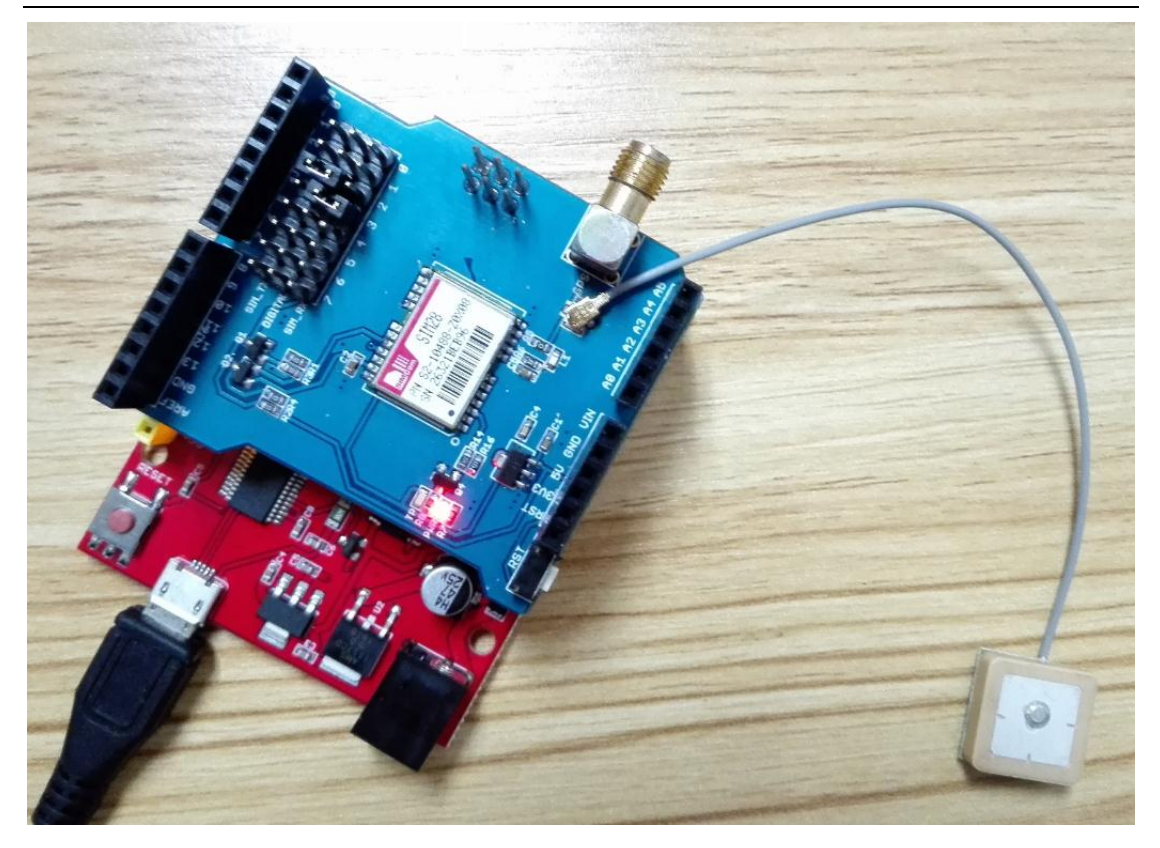

## **Example 1: Print the GPS data with serial port**

Download the Demo code from our website:

[http://www.makerfabs.com/fabs/index.php?route=product/product&path=9](http://www.makerfabs.com/fabs/index.php?route=product/product&path=90_91&product_id=133) [0\\_91&product\\_id=133](http://www.makerfabs.com/fabs/index.php?route=product/product&path=90_91&product_id=133)

open it and upload it to your Arduino or Maduino.

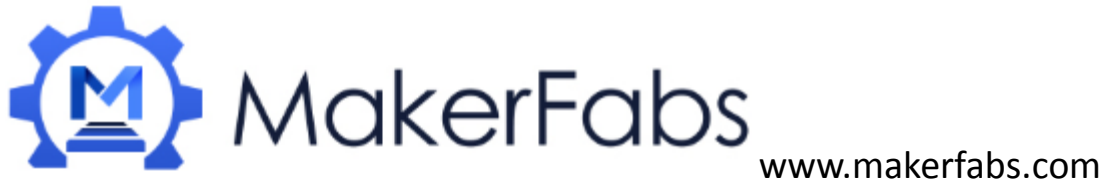

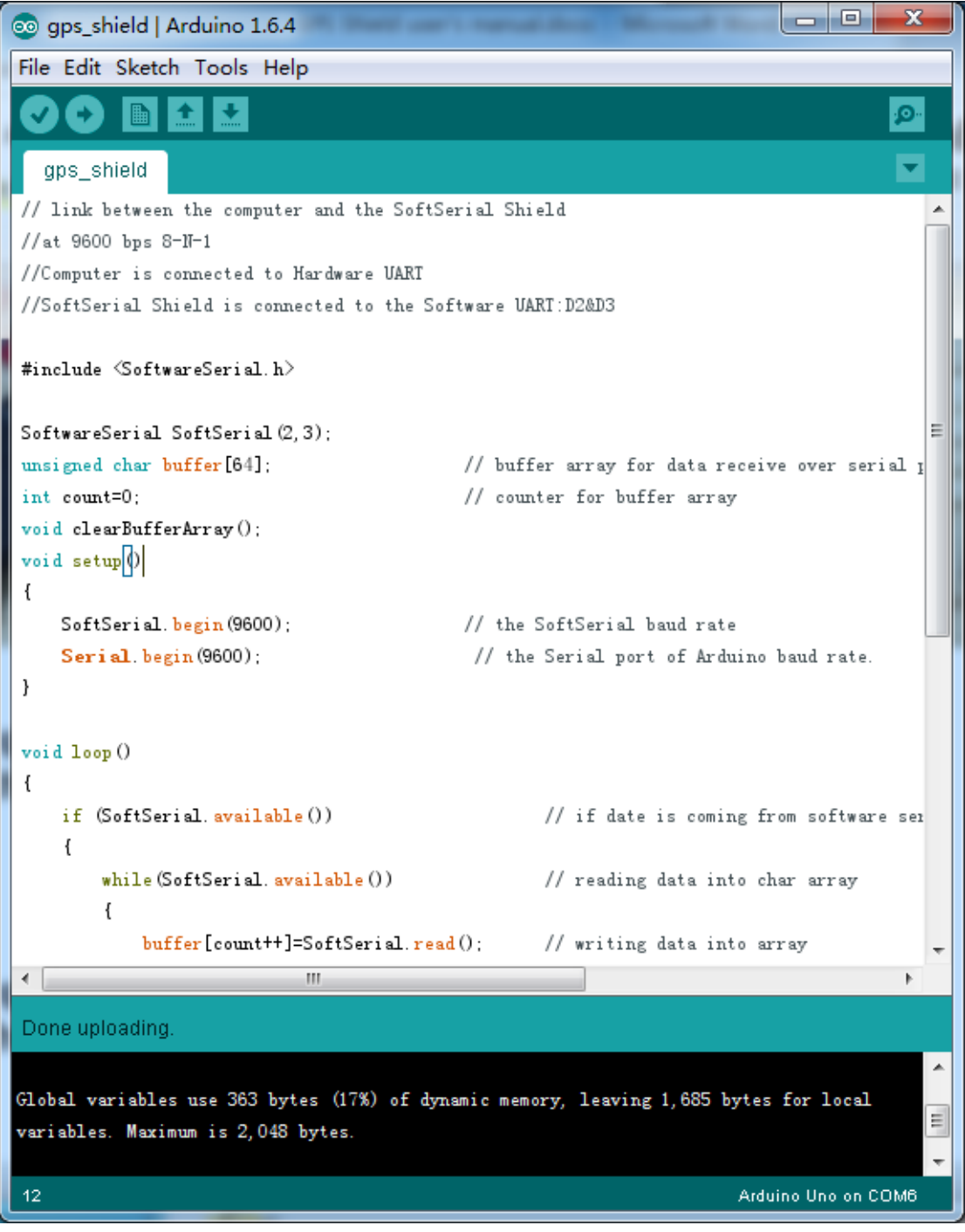

Open the monitor then you can see the GPS information.

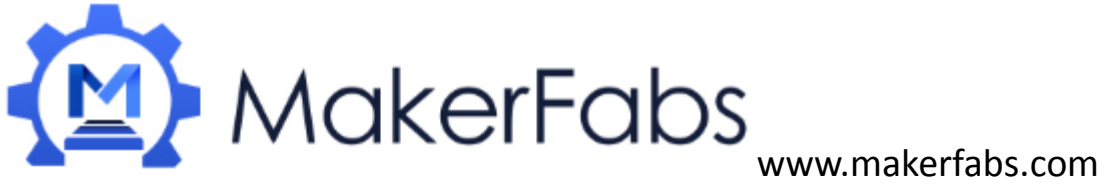

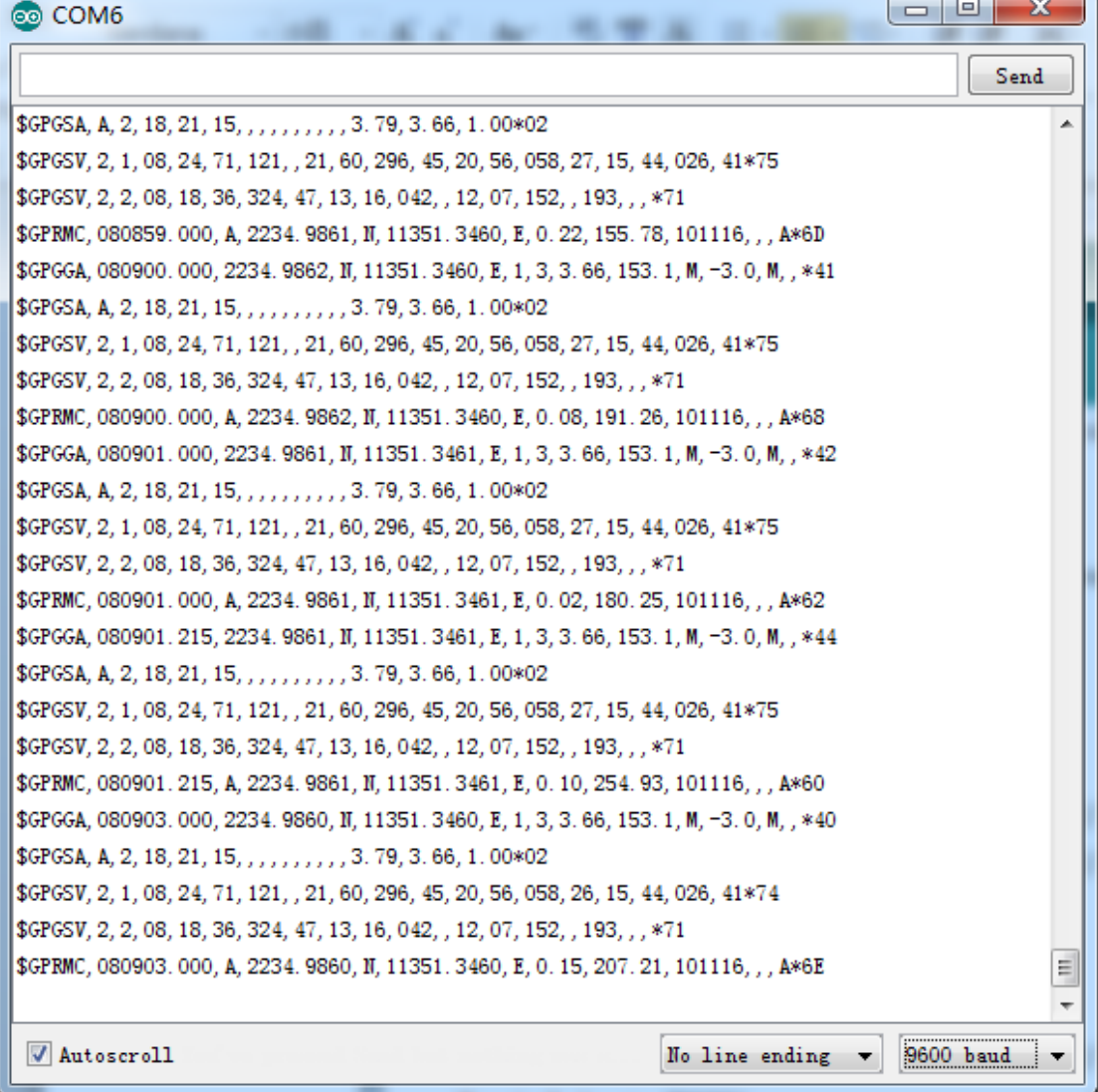

## **Example 2:**

### **Use the u-center software to Located your place**

- 1. Download the u-center from here and install it: <https://www.u-blox.com/en/product/u-center-windows>
- 2. Upload the demo code in Example 1.
- 3. Open the U-center, choose the baud rate at 9600.After a while, you will get the location of the GPS Shield.

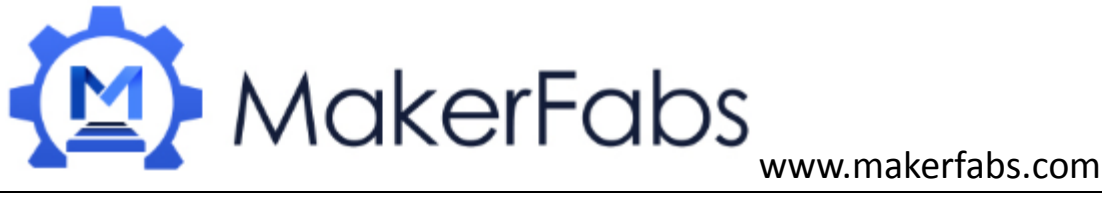

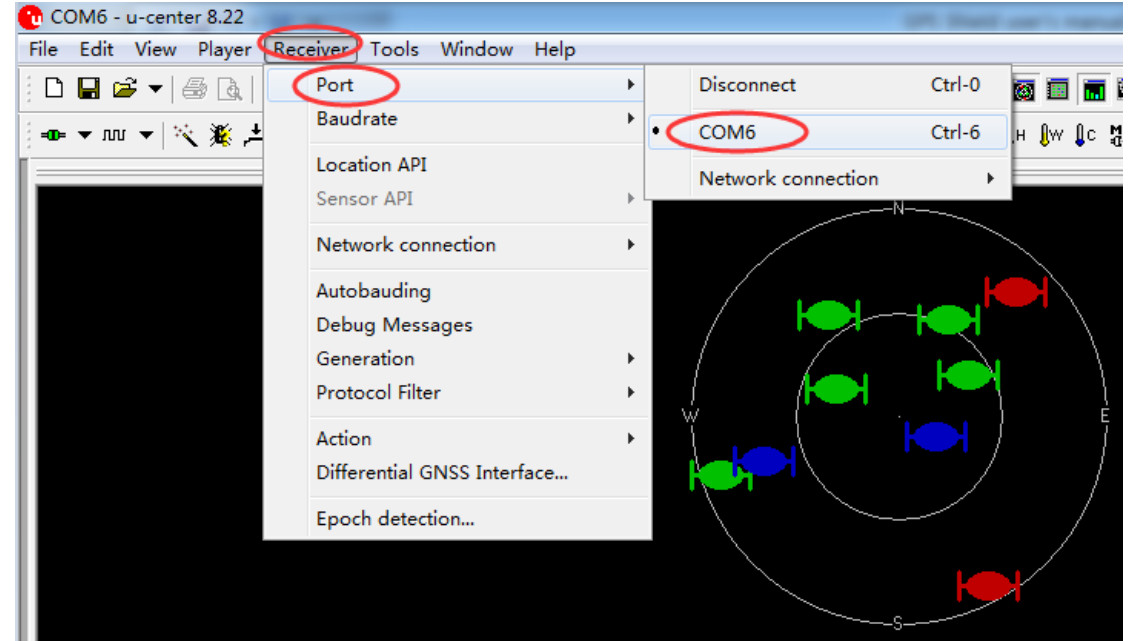

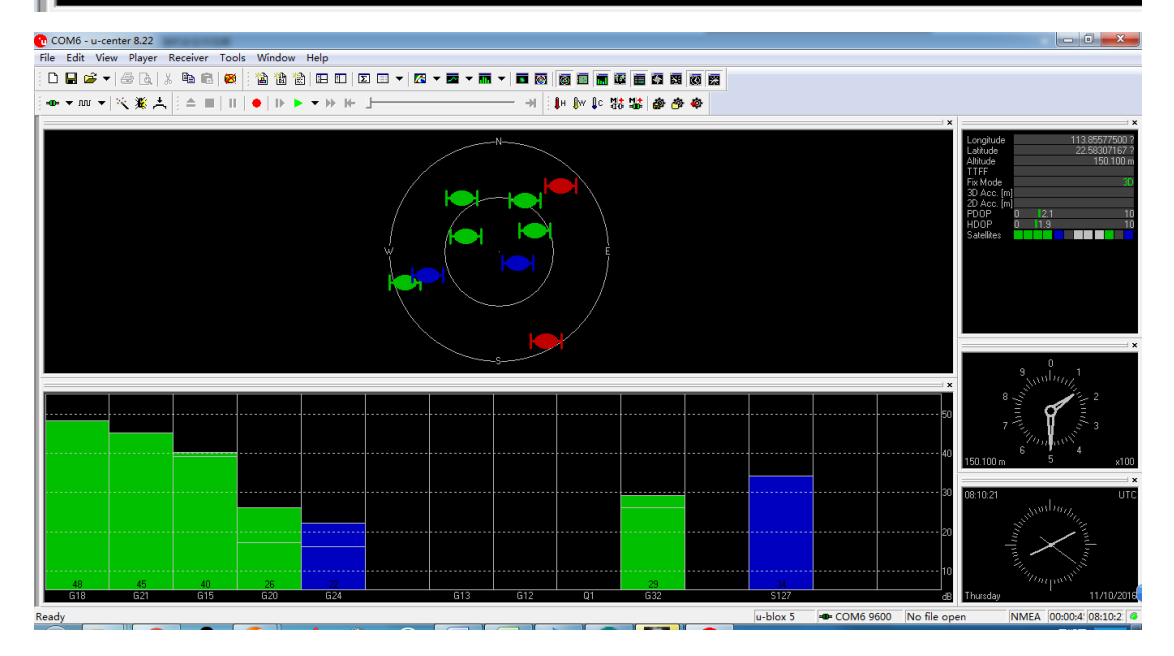